1. Go to website: www.studentaid.gov

### 2. Log in with FSA UserID and Password

Federal Student Aid PROUD SPONSOR of the AMERICAN MIND

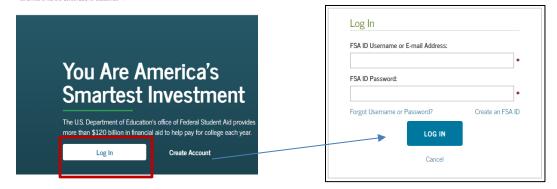

- 3. My Checklists
  - o I'M IN SCHOOL
    - Complete Entrance Counseling

#### MY CHECKLISTS

| I'M PREPARING FOR SCHOOL                                                | ۲ |
|-------------------------------------------------------------------------|---|
| I'M IN SCHOOL                                                           | ٥ |
| Learn About Types of Aid—Grants, Work-Study, Loans, and Scholarships    |   |
| Learn about the types of aid that can help you pay for college          |   |
| Renew Your FAFSA <sup>®</sup> Form                                      |   |
| The FAFSA® form needs to be completed each school year                  |   |
| Complete Loan Agreement                                                 |   |
| You must complete a Master Promissory Note (MPN) to take out a loan     |   |
| Complete Entrance Counseling                                            |   |
| Learn about the costs of borrowing, eligibility, and repayment          |   |
| Apply for a PLUS Loan for Graduate School                               |   |
| PLUS loans can help pay for education expenses not covered by other aid |   |
| Use the Repayment Estimator                                             |   |
| Estimate monthly payments and compare repayment options                 |   |

\*This process usually takes about 20 minutes to read the information and answer the questions.

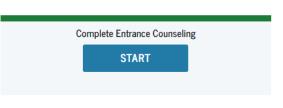

### 4. Add School to Notify

| Add S | chool to Notify                                                                               | Notify These Schools          |                                                                                                    |
|-------|-----------------------------------------------------------------------------------------------|-------------------------------|----------------------------------------------------------------------------------------------------|
|       | up to 3 schools you wish to notify of your<br>ling completion.                                |                               | tion indicating that you successfully completed Entrance Counseling, and                                                         |
| ~     | This school is participating in<br>Entrance Counseling through                                | the date it was completed.    |                                                                                                    |
|       | StudentAid.gov.                                                                               | MARTIN LUTHER COLLEGE         | 1995 LUTHER COURT X                                                                                                    |
|       | School Name:<br>MARTIN LUTHER COLLEGE<br>School Code/Branch:                                  | G02361<br>Select Student Type | NEW ULM, MN 560733965                                                                                                    |
|       | G02361<br>School Address:<br>1995 LUTHER COURT<br>NEW ULM, MN 560733965<br>Notify this School |                               | ng to receive Direct Loans as an undergraduate 🕑 student.<br>ng to receive Direct Loans as a graduate or professional 😯 student. |
|       | < Go back to Search                                                                           |                               | Continue                                                                                                    |

- 5. Complete Entrance Counseling
  - Understanding Your Loans, Manage Your Spending, Plan to Repay, Avoid Default, Finances: A Priority
- 6. Top Dropdown menu options: Complete Aid Process
  - Complete Master Promissory Note
    - Subsidized/Unsubsidized Loan MPN

| Federal Student Aid PROUD SPONSOR of the American Mind*                                             | UNDERSTAND AID $$                                                                                       | APPLY FOR AID $\ \ \ \ \ \ \ \ \ \ \ \ \ \ \ \ \ \ \$ |                                                                                                    |
|----------------------------------------------------------------------------------------------------|----------------------------------------------------------------------------------------------------|-------------------------------------------------------|----------------------------------------------------------------------------------------------------|
| Section Overview<br>How Aid is Calculated<br>Comparing School Aid Offers<br>Accepting Financial Aid | Complete Master Promissory Note<br>Subsidized/Unsubsidized Loan MPN<br>Grad PLUS MPN<br>Parent PLUS MPN | Complete Entrance Counseling<br>Get a TEACH Grant     | Complete a Master Promissory Note START Preview a read-only version of the Subsidized/Unsubsidized MPN |
| Receiving Financial Aid                                                                             |                                                                                                    |                                                       |                                                                                                    |

#### 7. Enter Borrower Information

• Pre-populated from information provided with FSA ID (update if needed)

| Borrower Information               |                                       |
|------------------------------------|---------------------------------------|
| Driver's License State:            | Driver's License Number:              |
| ·                                  |                                       |
| Permanent Address More Information |                                       |
| Address (line 1):                  | State:                                |
| *                                  |                                       |
| Address (line 2):                  | Zip Code:                             |
|                                    | 1                                     |
| City:                              | Country:                              |
| *                                  | · · · · · · · · · · · · · · · · · · · |

# 8. Enter School Information

| School Information                                          |                                                                                                    |
|-------------------------------------------------------------|----------------------------------------------------------------------------------------------------|
| Select School to Notify U.S. Schools/U.S. Territory Schools | <ul> <li>The school you selected is participating in the<br/>electronic Master Promissory Note (MPN)</li> </ul> |
| Non U.S. Schools                                            | process.                                                                                                    |
| Choose a state:                                             | School Name:                                                                                                    |
| - Select - 🗸 🗸                                              | MARTIN LUTHER COLLEGE                                                                                           |
| Search school by name:                                      | School Code/Branch:                                                                                             |
| Select or type                                              | G02361                                                                                                    |
|                                                             | School Address:                                                                                                 |
|                                                             | 1995 LUTHER COURT                                                                                               |
|                                                             | NEW ULM, MN 560733965                                                                                           |
|                                                             | Remove this school                                                                                              |

# 9. Enter Information for 2 References

- Reference 1 should be a parent
- Reference 2 can be a relative or friend (must have different address from Reference 1)

| Reference 1                                                     |   |                      |   | Reference 2                                                     |      |                      |   |
|-----------------------------------------------------------------|---|----------------------|---|-----------------------------------------------------------------|------|----------------------|---|
| If you have previously completed information for the reference: |   | - Select - V         |   | If you have previously completed information for the reference: |      | - Select -           | ~ |
| Name More Information                                           |   |                      |   | Name More Information                                           |      |                      |   |
| First Name:                                                     |   | Middle Initial:      |   | First Name:                                                     | •    | Middle Initial:      |   |
| Last Name:                                                      | * |                      |   | Last Name:                                                      |      |                      |   |
|                                                                 | • |                      |   |                                                                 |      |                      |   |
| Permanent Address                                               |   | Contact Information  |   | Permanent Address                                               |      | Contact Information  |   |
| Address (line 1):                                               |   | Telephone Number:    |   | Address (line 1):                                               |      | Telephone Number:    |   |
|                                                                 | • |                      | * | Address (line 2):                                               | *    | Email Address:       | * |
| Address (line 2):                                               |   | Email Address:       |   |                                                                 |      |                      |   |
|                                                                 |   |                      |   | City:                                                           |      | Relationship to You: |   |
| City:                                                           | • | Relationship to You: | • | State:                                                          | •    | - Select -           | * |
| State:                                                          |   |                      |   | - Select -                                                      | *    |                      |   |
| - Select -                                                      | • |                      |   | Zip Code:                                                       |      |                      |   |
| Zip Code:                                                       |   |                      |   |                                                                 | •    |                      |   |
| Country:                                                        | • |                      |   | Country:                                                        | *    |                      |   |
| UNITED STATES ~                                                 | * |                      |   |                                                                 |      |                      |   |
|                                                                 |   |                      |   |                                                                 | Exit | Continue             |   |

# 10. Sign & Submit

| read, understand, and agree to th<br>Authorizations, and Understandii<br>repay in full all loans made unde | about me on the Master Promissory Note<br>the terms and conditions of the MPN, inclu-<br>ngs and the accompanying Borrower's Rig<br>this MPN according to the terms and co<br>and made part of your completed MPN.) | iding the Borrower Request, Cer<br>ths and Responsibilities Staten | tifications, |
|----------------------------------------------------------------------------------------------------|----------------------------------------------------------------------------------------------------|--------------------------------------------------------------------|--------------|
| First Name:                                                                                                | Middle Initial:                                                                                                    | Last Name:                                                         |              |
| *                                                                                                    |                                                                                                    |                                                                    | *            |
|                                                                                                    |                                                                                                    |                                                                    |              |